# **Microcontroller Technical Information**

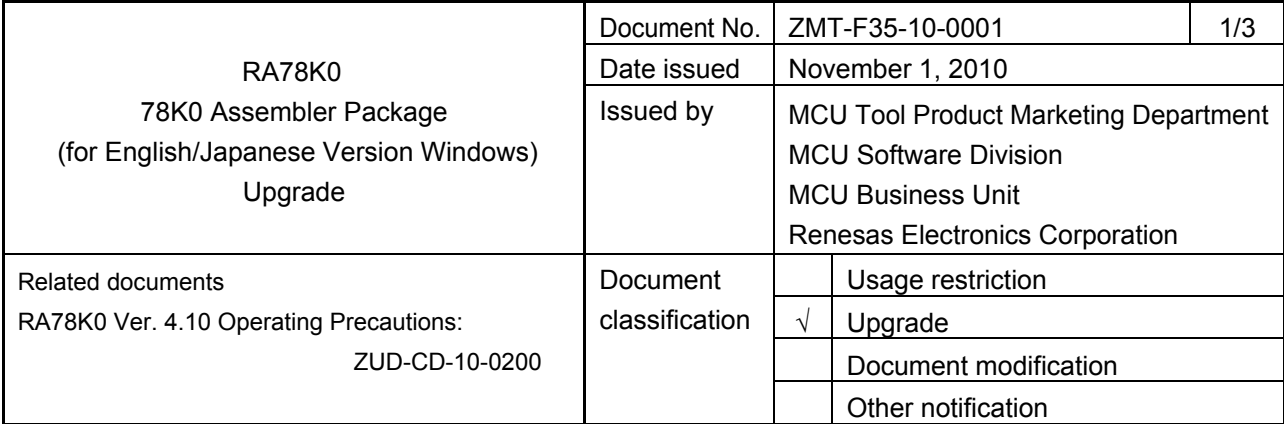

## 1. Product types and version

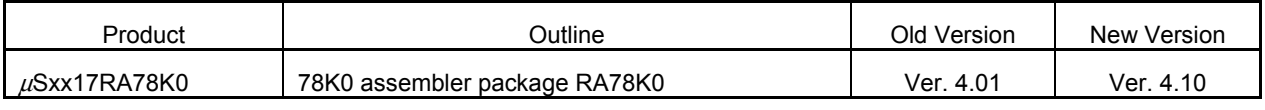

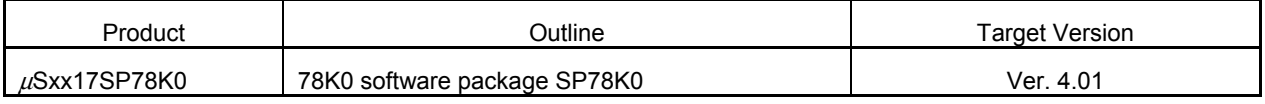

**Remark** xx indicates AB or BB.

## 2. Upgrade details

The major revisions in RA78K0 Ver. 4.10 are shown below. For details, see *RA78K0 Ver. 4.10 Operating Precautions* (ZUD-CD-10-0200) supplied with the product.

- (1) Addition of options used to specify and output a variable information file
	- The  $-ma$  option, which is used to specify a variable information file, has been added.
	- The  $-v$  option, which is used to output a variable information file, and the  $-vs$  option, which is used to specify the saddr area margin size, have been added.
- (2) Addition of an option used to specify displaying the ROM/RAM usage The -vx option, which is used to display the ROM/RAM usage, has been added.
- (3) Addition of user-specified option bytes The -gb option, which is used to specify the user-specified option bytes, has been added.
- (4) Support of extended function registers (EFRs)

#### 3. How to upgrade

#### (1)  $\mu$ SAB17RA78K0 and  $\mu$ SBB17RA78K0

• If the CD is not required: Free upgrade

Download the upgraded software from the **Development Tools Download** webpage. When using this method, the CD will not be delivered but the upgrade is free of charge.

 English version: http://www2.renesas.com/micro/en/ods/ → Click **Version-up Service**. Japanese version: http://www2.renesas.com/micro/ja/ods/

#### • If the CD is required: Charged upgrade

Fill in the essential items in the attachment *Application for Software Product Charged Upgrade* and send it to a Renesas Electronics distributor or sales representative. When using this method, a fee will be charged for the upgrade and the CD will be delivered.

The part number to be entered in the form depends on the purchased product. The correspondence between the purchased product and the part number after upgrade is as follows:

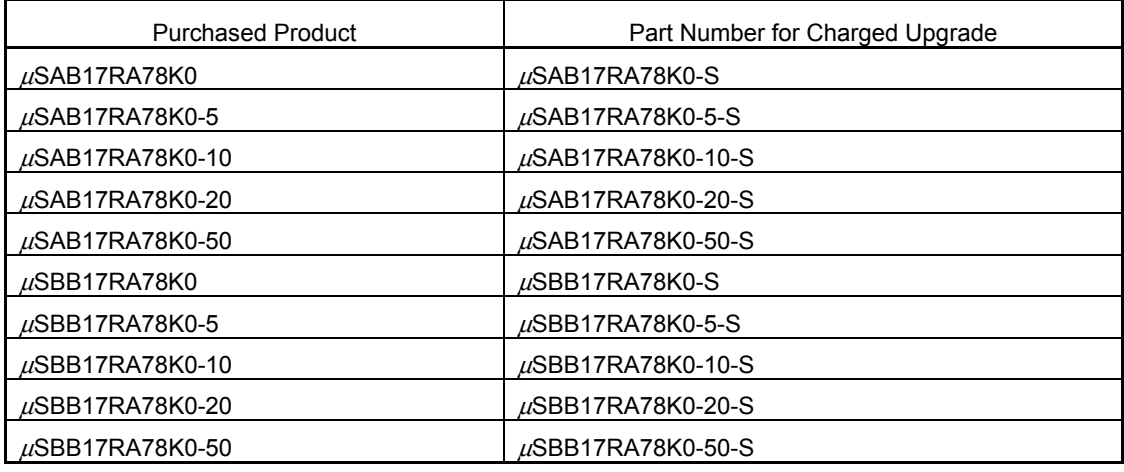

#### (2)  $\mu$ SAB17SP78K0 and  $\mu$ SBB17SP78K0

• Free upgrade (without the CD)

Download the upgraded software (RA78K0) from the **Development Tools Download** webpage. When using this method, the CD will not be delivered but the upgrade is free of charge. Because this is an upgrade of only one of the SP78K0 components, only the relevant tool is downloaded. English version: http://www2.renesas.com/micro/en/ods/ → Click **Version-up Service**.

Japanese version: http://www2.renesas.com/micro/ja/ods/

### 4. Upgrade start date

- (1) Free upgrade (without the CD) The upgraded product has been downloadable from the website since October 21, 2010.
- (2) Charged upgrade (with the CD) From November 1, 2010

# **Application for Software Product Charged Upgrade**

Customers wishing to upgrade the product by using the charged upgrade (with the CD) are requested to fill out the following form and send it to *a Renesas Electronics distributor or sales representative*.

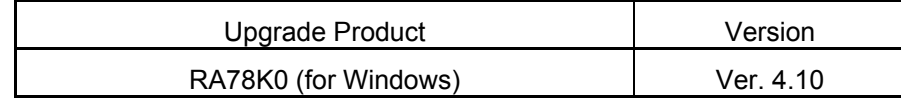

# **Application cut-off date: January 31, 2011**

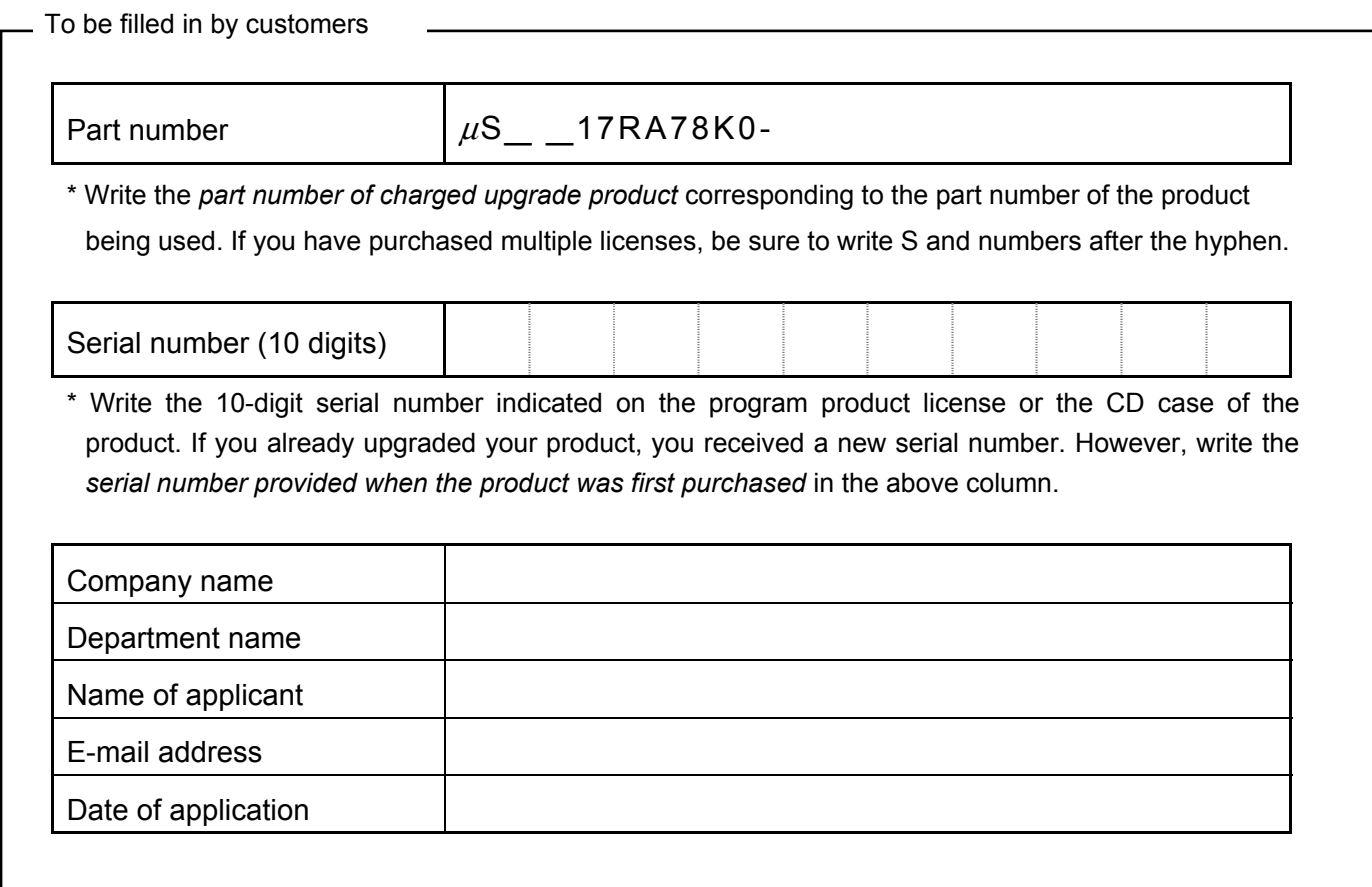

- To be filled in by the distributor or Renesas Electronics sales representative -

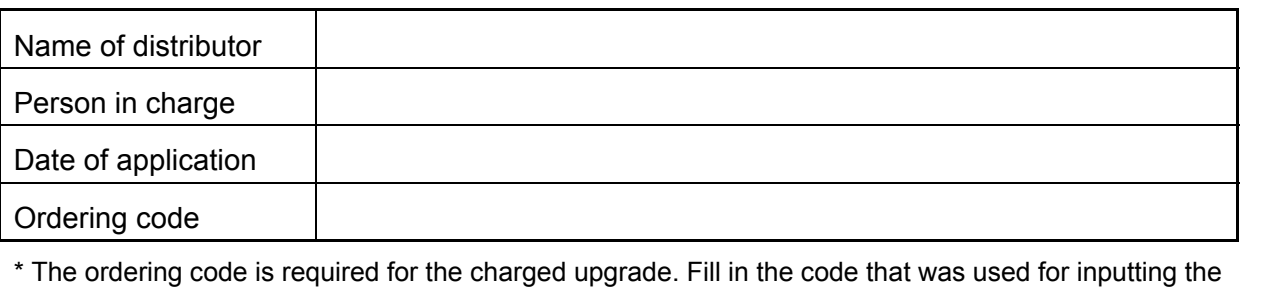

order.